Resizing a dynamically allocated array רו|  $179$ 32 87 דו samples  $87$  $\mathsf{r}$ 32  $num\_\text{sample}$   $g_0$  $6732 - 47 - 92$ -4โ  $\sqrt{-42}$  $v \sqrt{\kappa}$ ক  $\overline{\mathsf{G}}$  $Ligyc$  **int \*samples = NULL; int num\_samples = 0; while (scanf("%d", &value) > 0) { int \*bigger = malloc(sizeof(int) \* (num\_samples + 1));**  $f$  for (int i = 0; i < num samples; i++) **{** ② **bigger[i] = samples[i]; } free(samples) samples = bigger; samples[num\_samples] = value; num\_samples++; ... } }** resize number of copies resize number of copies  $1 - > 2$  1  $10 - 20$  10  $2 - 3$  2 20 -> 30 20  $3 - 24$  3  $30 - 240$  30  $4 - 5 - 4$ 40-> 50 40 ... ... ... ... ...  $n-1$  ->  $n$   $n-1$ n-10 -> n n-10 TOTAL n(n-1)/2 [O(n^2)] TOTAL n(n-10)/20 [O(n^2)] ලා still  $0(\eta^2)$  it increasing size by 10 each resize  $-14$ 8 ጜ רו Samples num-sumples 145 1 17/57/34/-14/-92 sample capacity 1Mg 5 | بروزاما  $\circledB$  $\overline{c}$  **if (num\_samples == samples\_capacity) {**  $\int$ int \*new samples = malloc(sizeof(int) \* samples capacity \* 2);  **memcpy(new\_samples, samples, sizeof(int) \* num\_samples); free(samples); samples = new\_samples; samples\_capacity \*= 2; } samples[num\_samples] = value; num\_samples++;**

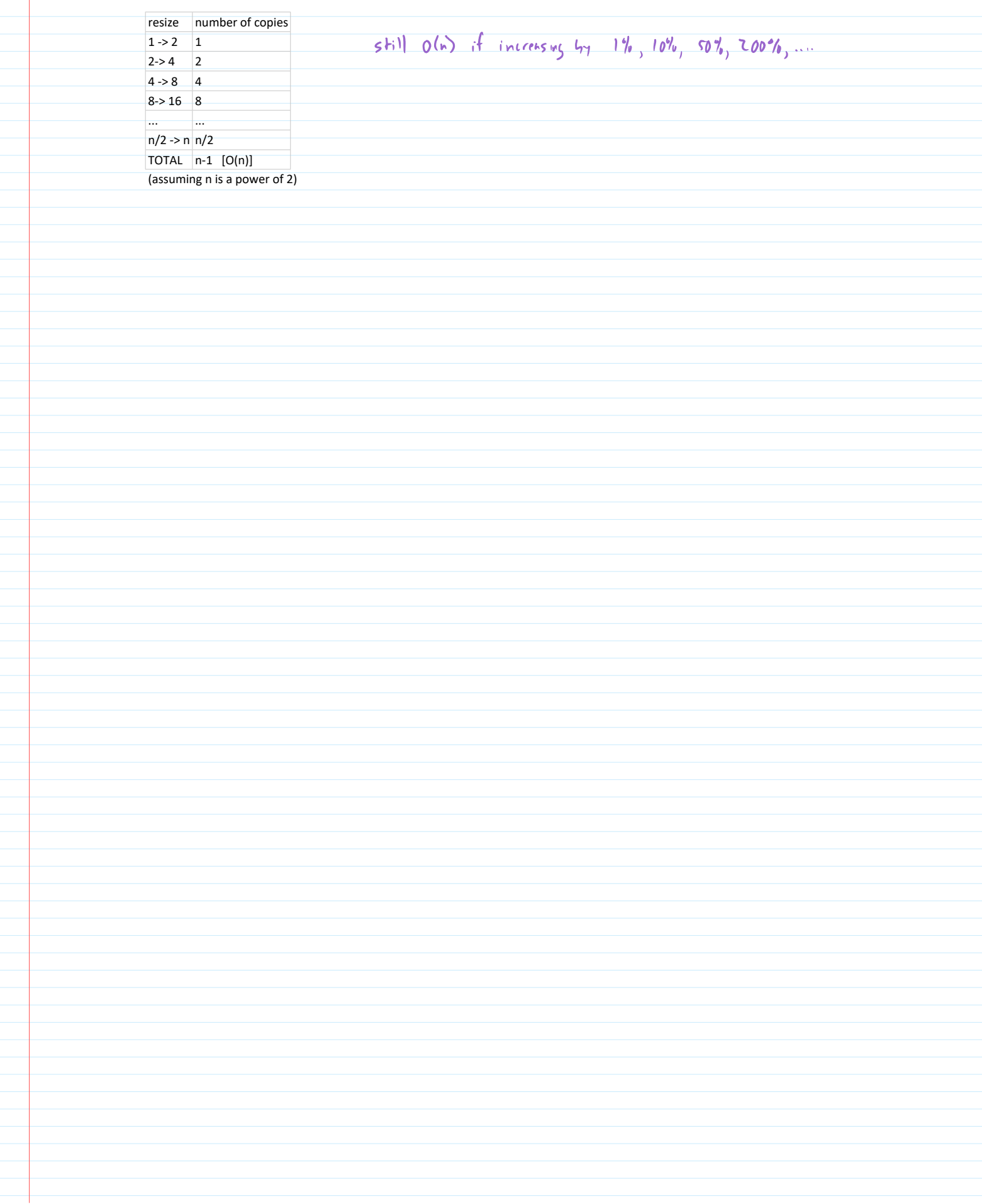